, tushu007.com

 $<<$  Visual FoxPro $>>$ 

书名:<<二级Visual FoxPro五合一-全国计算机等级考试(含两册)>>

- 13 ISBN 9787564059484
- 10 ISBN 7564059486

出版时间:2012-5

 $(2012-05)$ 

PDF

## http://www.tushu007.com

## $,$  tushu007.com  $<<$  Visual FoxPro $>>$

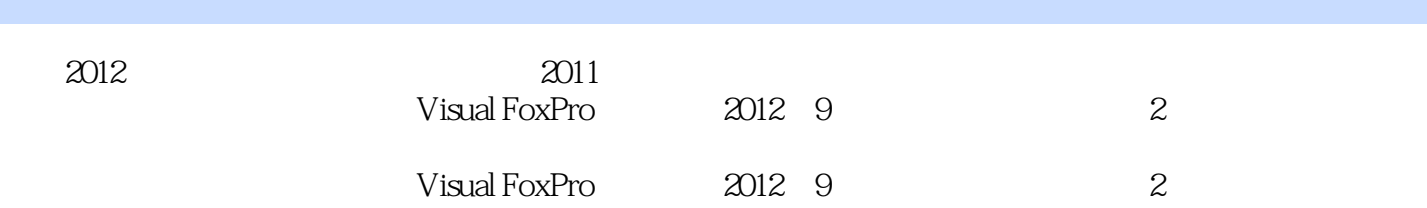

 $\mu$ 

 $2008$ 

 $\mathcal{L}$  and  $\mathcal{L}$  and  $\mathcal{L}$  and

 $,$  tushu007.com

 $<<$  Visual FoxPro $>>$ 

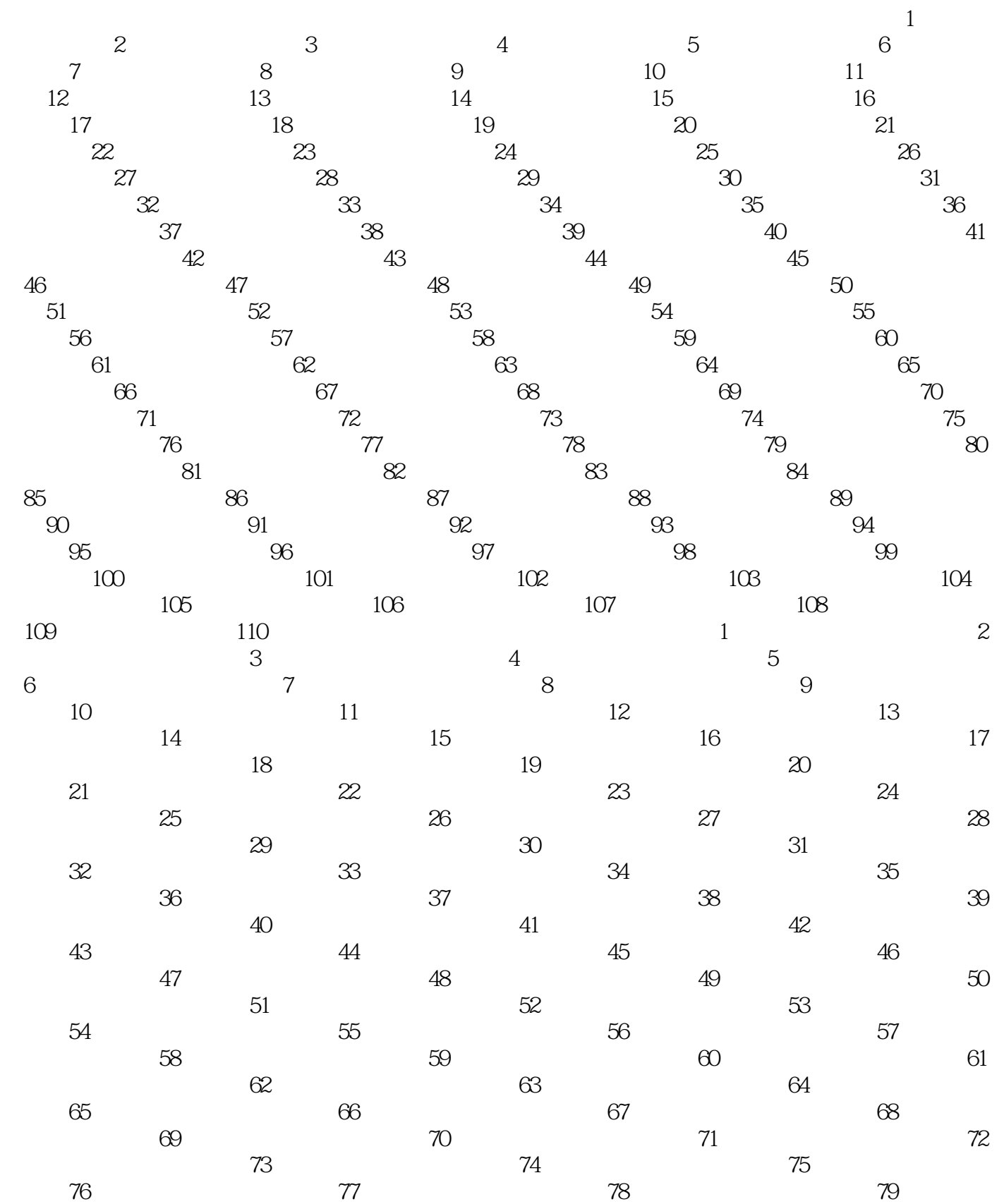

 $,$  tushu007.com

## $<<$  Visual FoxPro $>>$

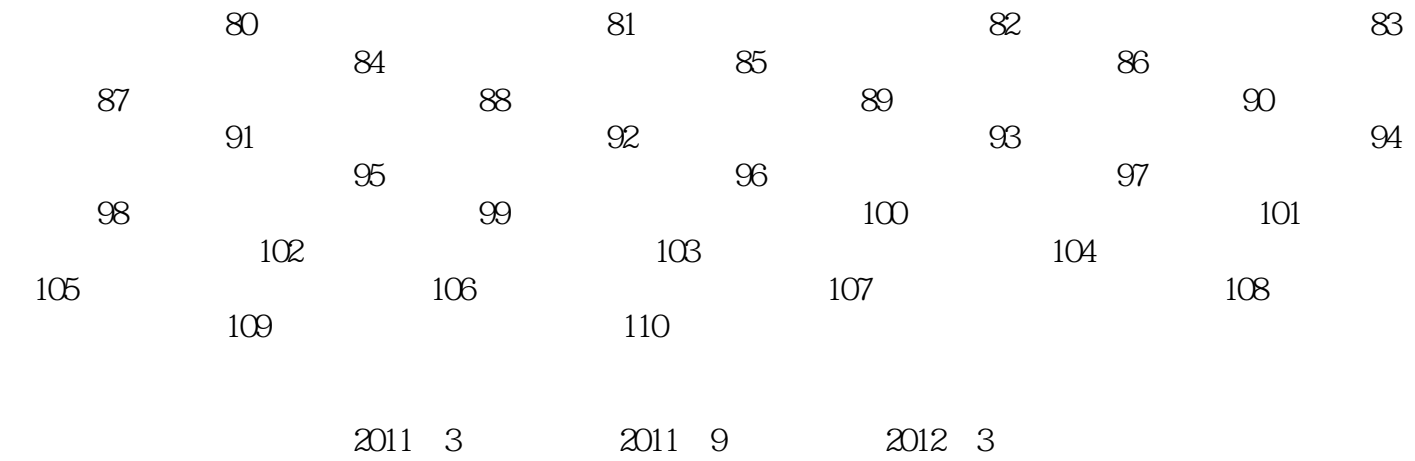

## $<<$  Visual FoxPro $>>$

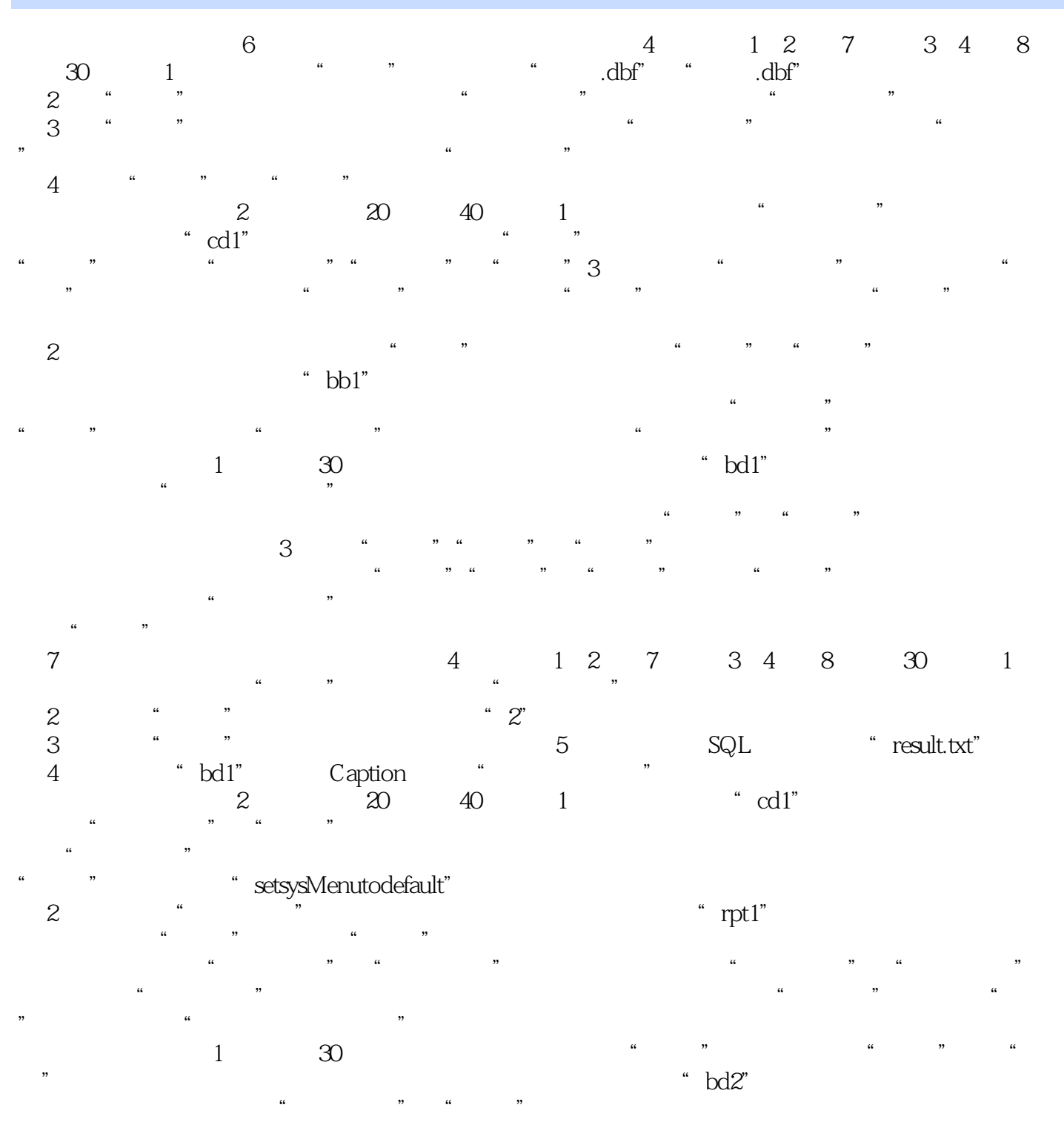

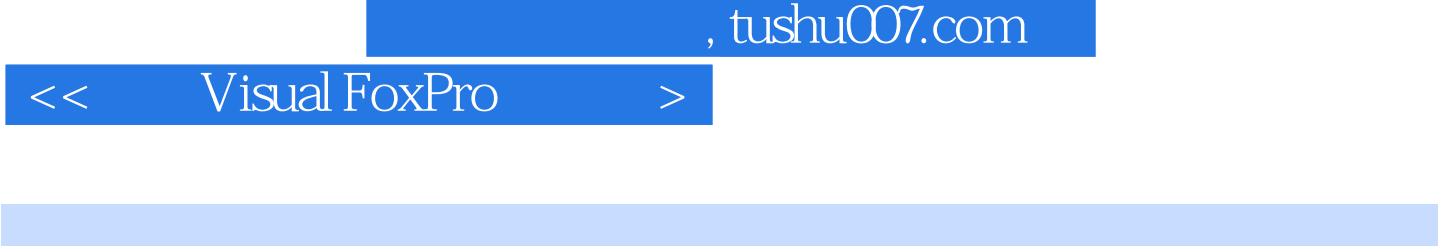

2 Visual FoxPro5 1 (2012 9) 2 Visual FoxPro5 1 (2012 9)

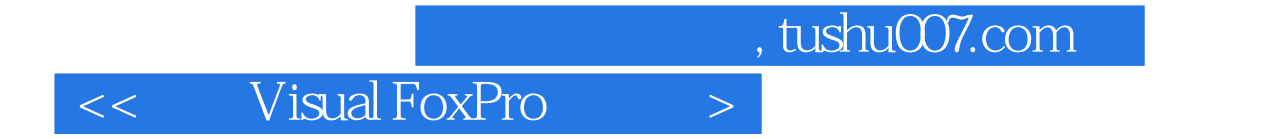

本站所提供下载的PDF图书仅提供预览和简介,请支持正版图书。

更多资源请访问:http://www.tushu007.com